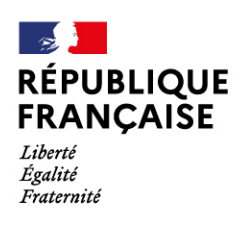

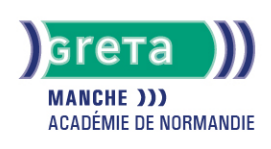

# **Excel vers Calc**

## Métiers et emplois visés :

- Secrétaire
- Secrétaire administratif.ve
- Secrétaire polyvalent.e
- Assistant.e. administratif.ve
- Assistant.e d'équipe
- Assistant.e. d'entreprise

## Public concerné :

Demandeur.euse d'emploi Jeune 16-29 ans Salarié e Individuel.le autre

# Objectifs de la formation :

- Se repérer dans l'environnement bureautique Open Office
- Maîtriser les fonctions essentielles pour concevoir facilement des tableaux avec Calc

## Contenu de la formation :

- Formats de fichiers, changement de format
- Fonctions principales de Calc, prise en main
- Création de tableaux simples
- Présentation d'un tableau
- Création d'un tableau
- Création de graphiques
- Utilisation des fonctions avancées de de Calc

## Méthodes et outils pédagogiques :

Ateliers en entrée / sortie permanentes. Alternance d'apports théoriques et de mise en application. Suivi individualisé dans l'acquisition des savoirs et savoir-faire. La durée totale est donnée à titre indicatif. Un positionnement réglementaire sera réalisé en début de parcours afin d'étudier la possibilité de réduction du nombre d'heures.

# Modalités d'enseignement :

Formation entièrement présentielle

#### Durée indicative en centre de formation :

#### 14 heures

#### Pré-requis :

Pour suivre cette formation nous vous demandons de maîtriser les fonctionnalités de base de WINDOWS et de savoir manipuler le clavier et la souris.

#### Modalités d'admission :

Plusieurs modalités possibles :

- Admission sur dossier
- Admission après entretien
- Admission après test

# **GRETA DE LA MANCHE**

Siège social : lycée Curie/Corot - 377 rue de l'Exode - BP 40245 - 50000 Saint-Lô N° SIRET : 19501219000029 - N° de déclaration d'activité : 2550 P200050 Document non contractuel, peut-être soumis à modification

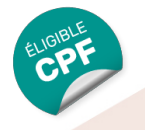

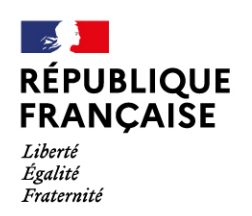

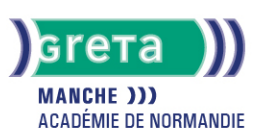

## Niveau d'entrée :

Obligatoire : information non communiquée

## Niveau de sortie :

sans niveau spécifique

## Validations :

- Attestation de compétences
- Certification TOSA

Éligible au CPF

Code CPF : 164617

Tarif de référence :

18 euros / heure

## Lieu(x) de formation :

Avranches

Accès Handicapés :

Notre référent Handicap se tient à la disponibilité de toutes personnes à mobilité réduite souhaitant intégrer l'une de nos formations

## Renseignements et inscriptions

Nom du contact : Estelle LE GUEN Téléphone : 02 33 79 02 79 Courriel : greta-avranches-granville@ac-caen.fr

# **GRETA DE LA MANCHE**

Siège social : lycée Curie/Corot - 377 rue de l'Exode - BP 40245 - 50000 Saint-Lô N° SIRET : 19501219000029 - N° de déclaration d'activité : 2550 P200050 Document non contractuel, peut-être soumis à modification